# **DOMANDA DI UTILIZZAZIONE O DI ASSEGNAZIONE PROVVISORIA**

PER LA SCUOLA SECONDARIA DI II GRADO - ANNO SCOLASTICO 2018/2019

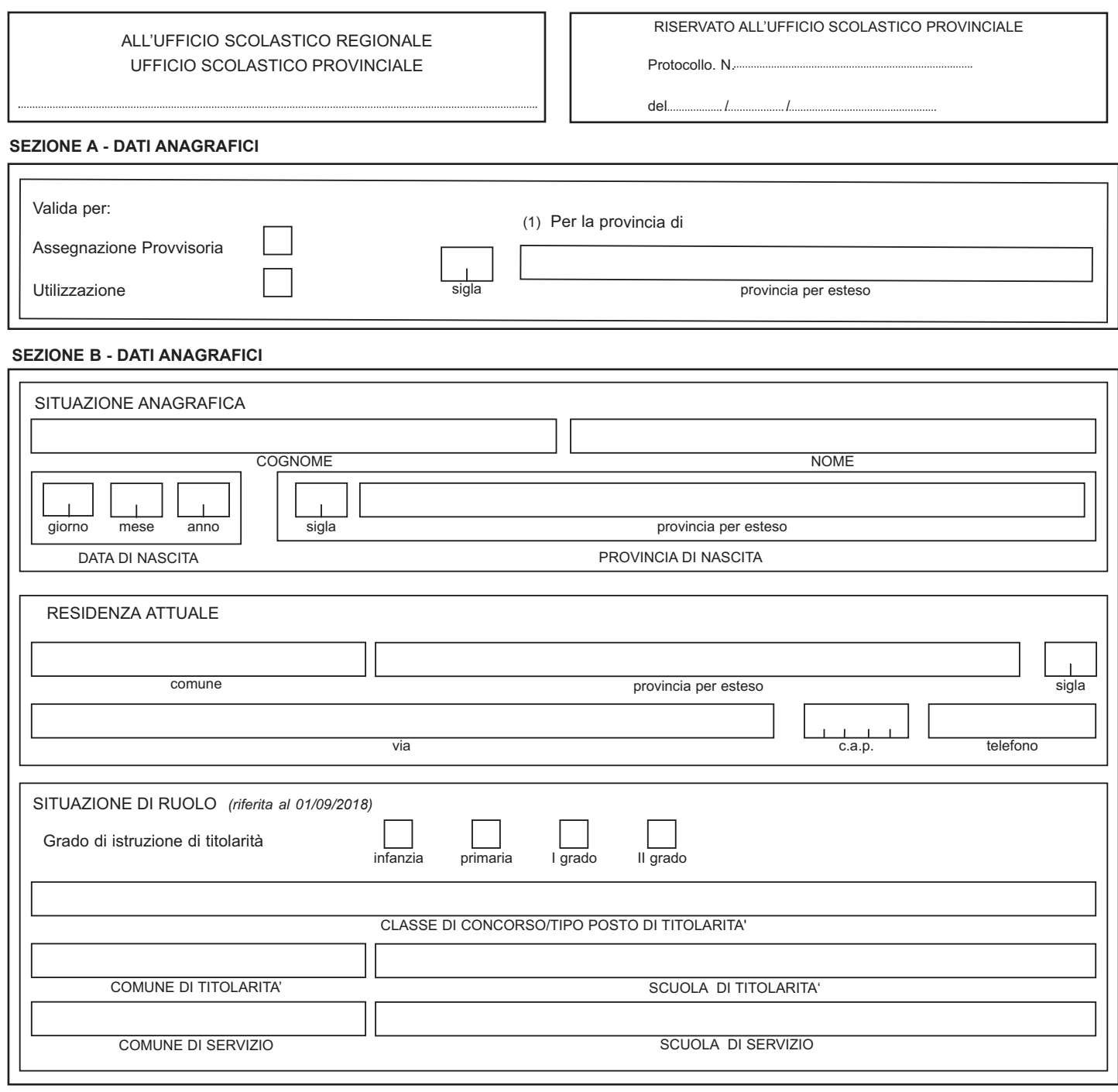

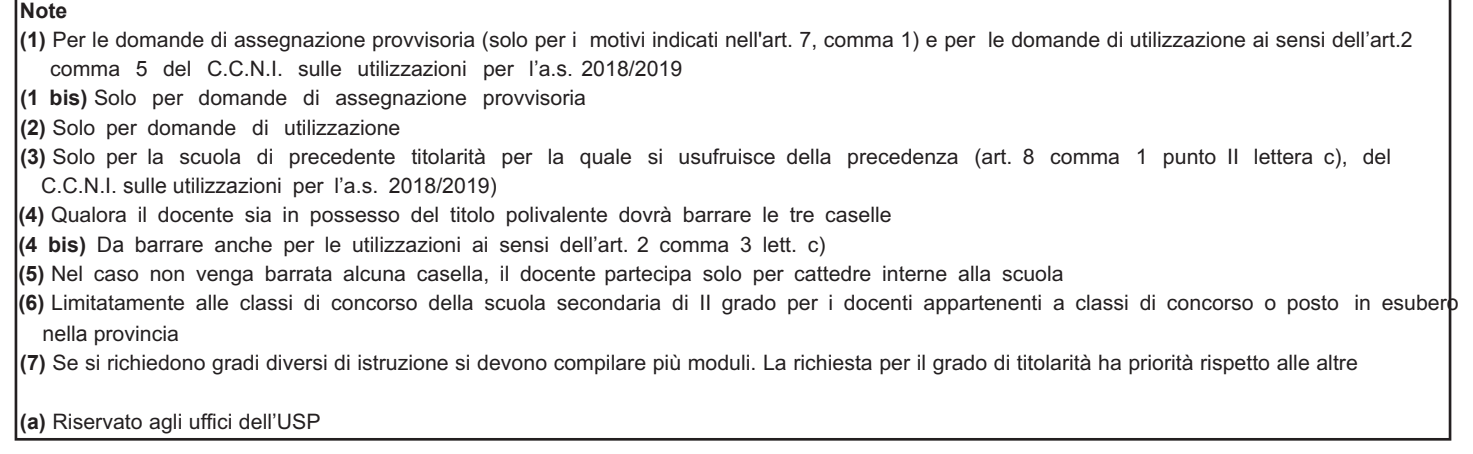

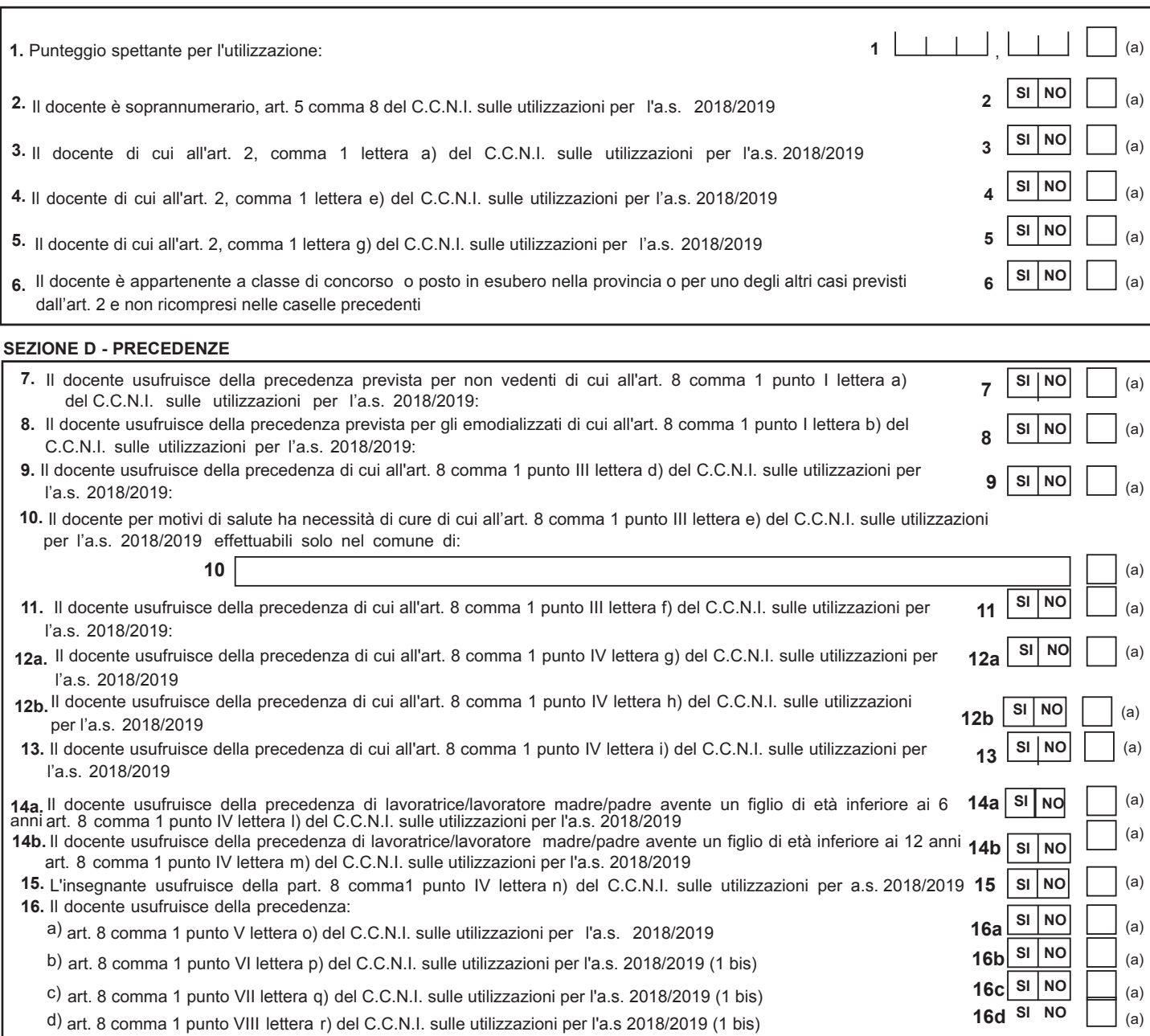

### **SEZIONE E - UTILIZZAZIONI CON PRECEDENZA (2)**

r

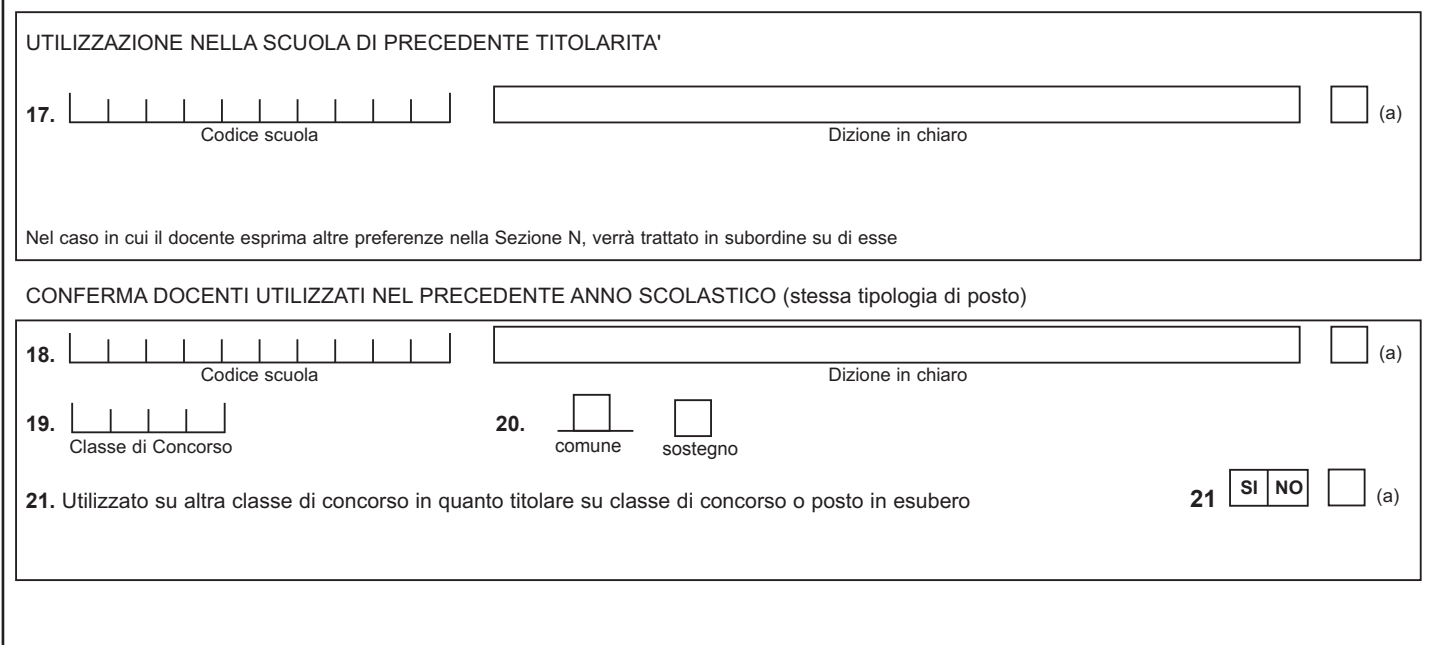

### **SEZIONE F - ESIGENZE DI FAMIGLIA (1 bis)**

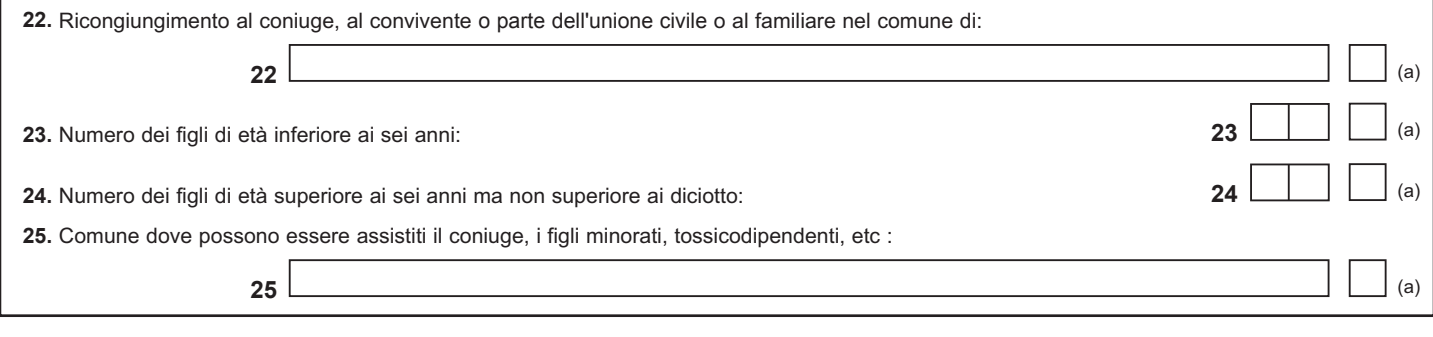

## SEZIONE G1 - RICHIESTA ALTRO GRADO DI ISTRUZIONE (1) (7)

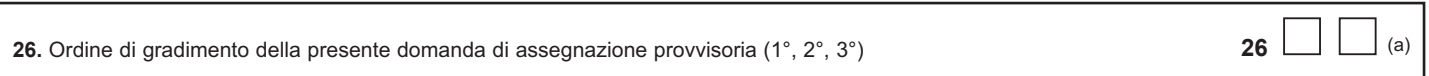

#### **SEZIONE G - ALTRE INDICAZIONI**

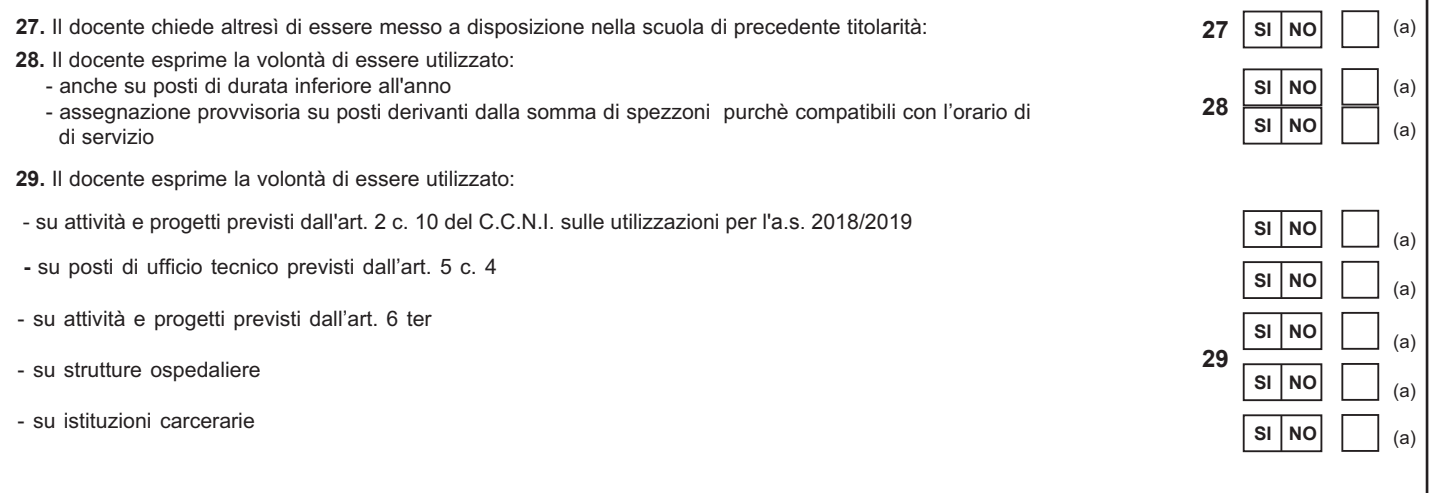

#### **SEZIONE H - TITOLI POSSEDUTI**

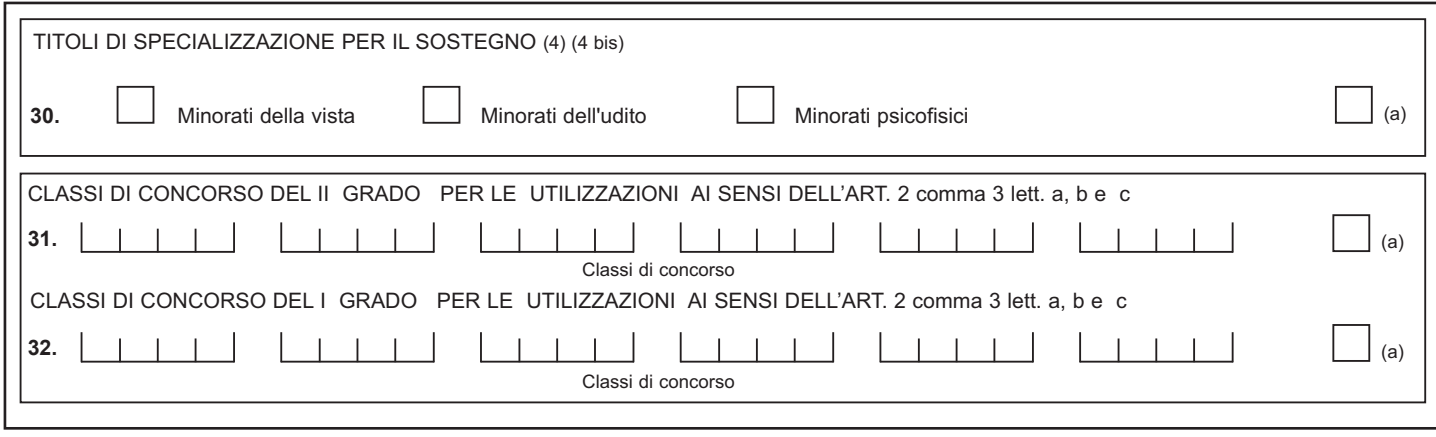

## **SEZIONE I - TIPI POSTO**

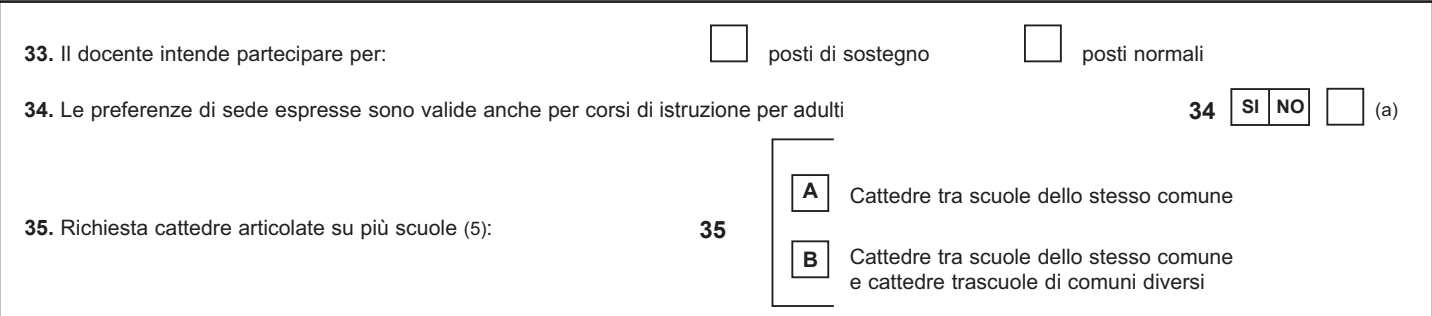

#### **SEZIONE L - ULTERIORI CLASSI DI CONCORSO PER CUI CHIEDE L'ASSEGNAZIONE PROVVISORIA OLTRE ALLA CLASSE DI CONCORSO O POSTO DI CUI E' TITOLARE**

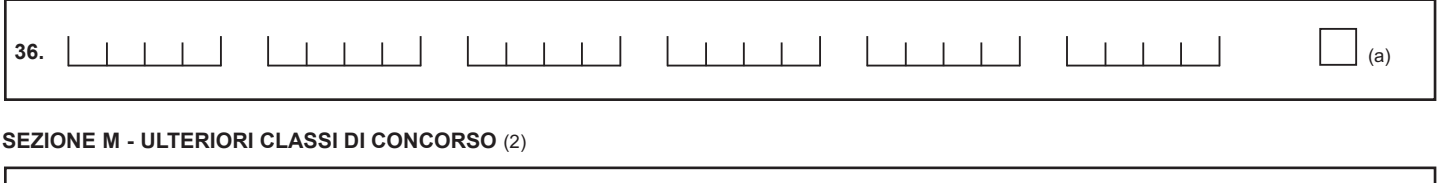

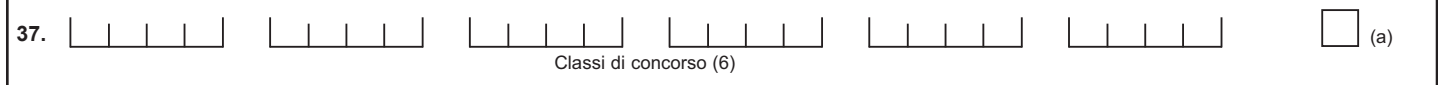

#### **SEZIONE N - PREFERENZE**

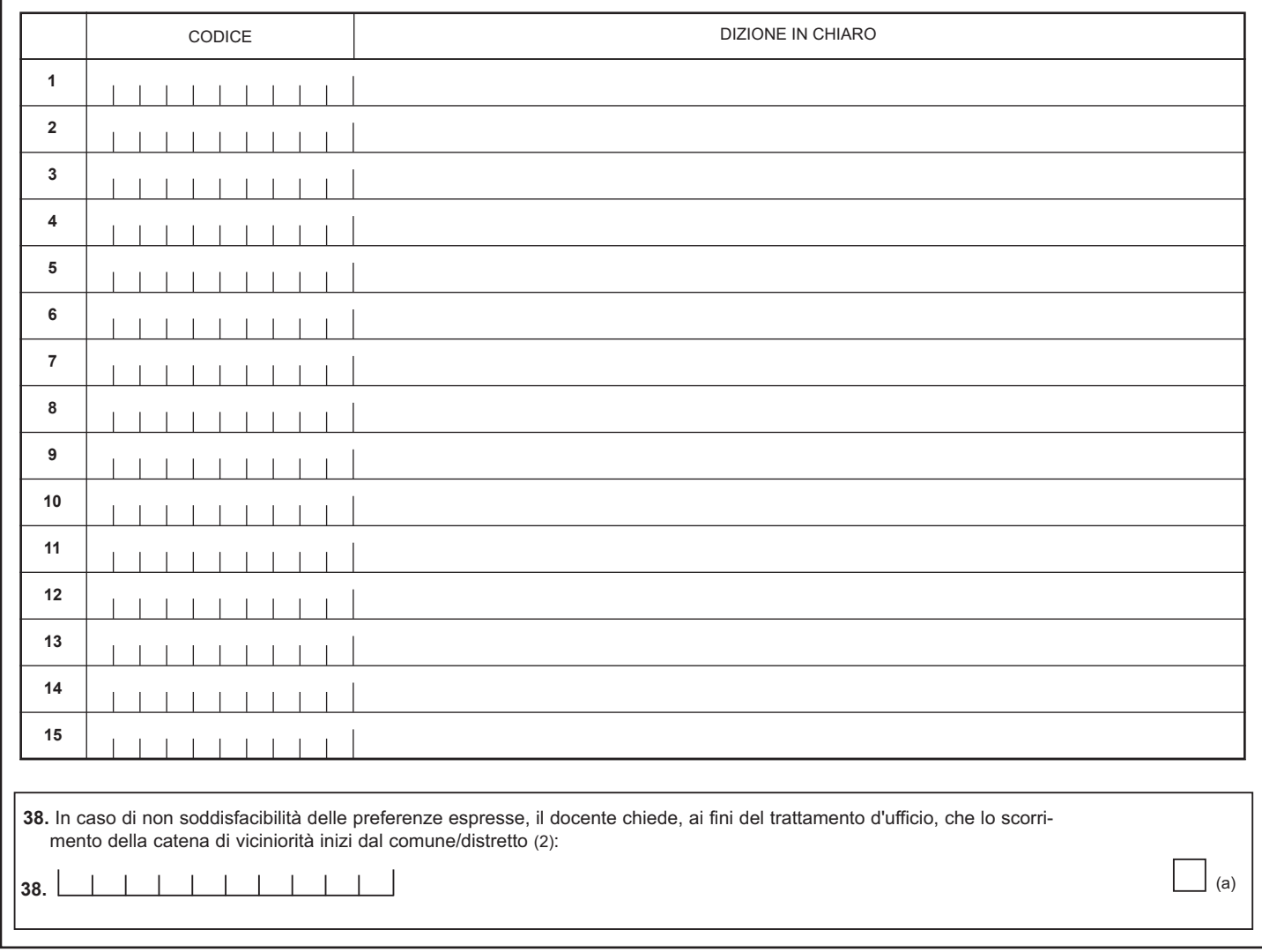

#### **AVVERTENZA**

La compilazione del presente modulo di domanda avviene secondo le disposizioni previste dal D.P.R. 28 dicembre 2000, n. 445, "TESTO UNICO DELLE DISPOSIZIONI LEGISLATIVE E REGOLAMENTARI IN MATERIA DI DOCUMENTAZIONE AMMINISTRATIVA".

In particolare:

**-** I dati riportati dall' aspirante assumono il valore di **dichiarazioni sostitutive di certificazione** rese ai sensi dell'articolo 46; vigono, al riguardo, le disposizioni di cui all'articolo 76 che prevedono conseguenze di carattere amministrativo e penale per I'aspirante che rilasci dichiarazioni non corrispondenti a verità.

**-** Ai sensi dell'articolo 39 la sottoscrizione del modulo di domanda non è soggetta ad autenticazione.

## **DOMANDA DI UTILIZZAZIONE VERSO LA SCUOLA SECONDARIA DI II GRADO**

SOLO PER I DOCENTI APPARTENENTI A CLASSE DI CONCORSO O POSTO IN ESUBERO NELLA PROVINCIA

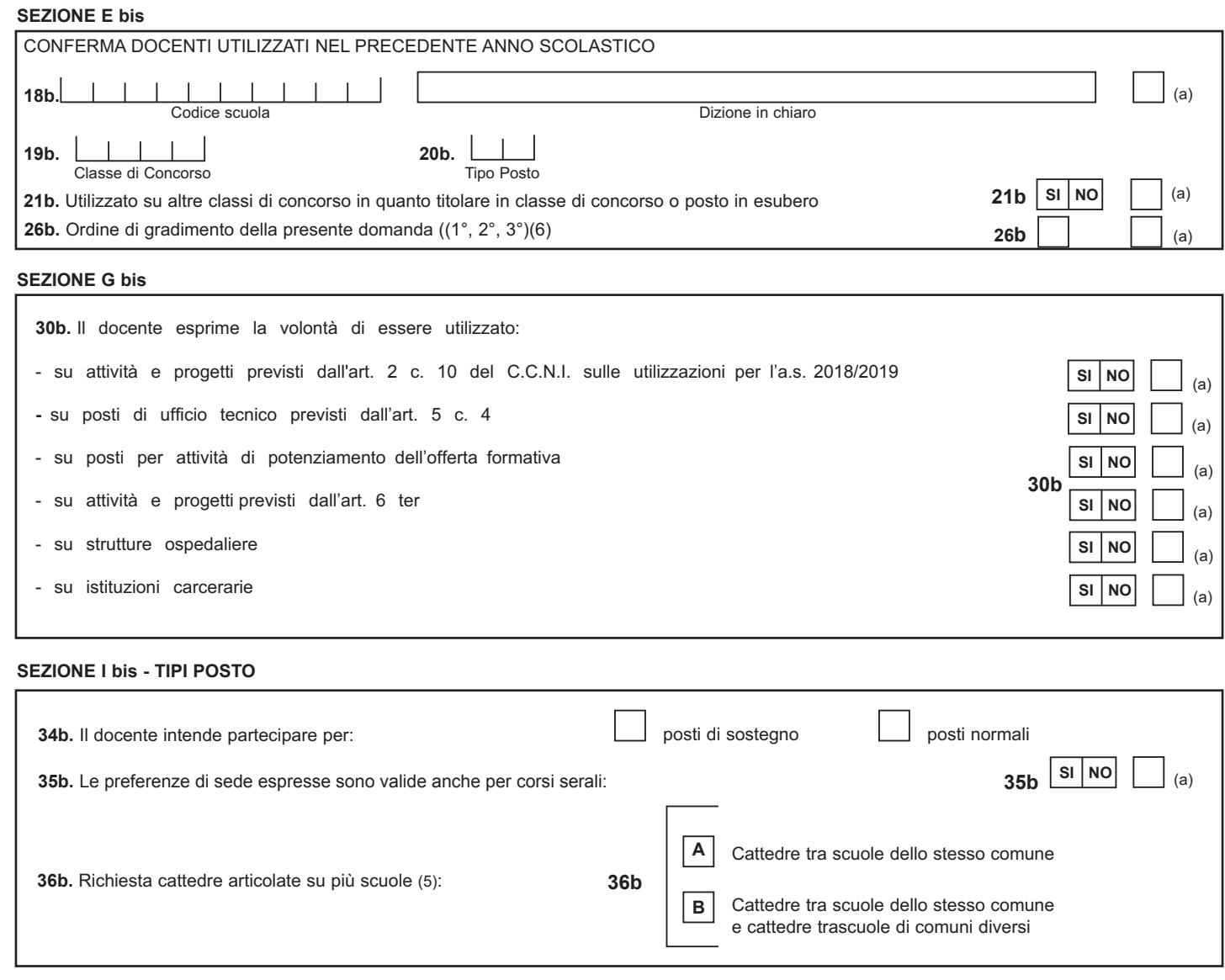

#### **SEZIONE M bis - ULTERIORI CLASSI DI CONCORSO**

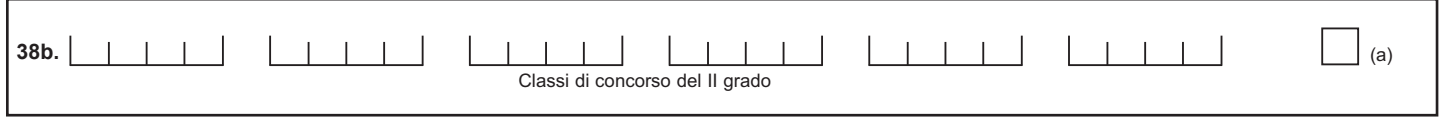

## **DOMANDA DI UTILIZZAZIONE VERSO LA SCUOLA SECONDARIA DI II GRADO**

SOLO PER I DOCENTI APPARTENENTI A CLASSE DI CONCORSO O POSTO IN ESUBERO NELLA PROVINCIA

#### **SEZIONE N bis - PREFERENZE**

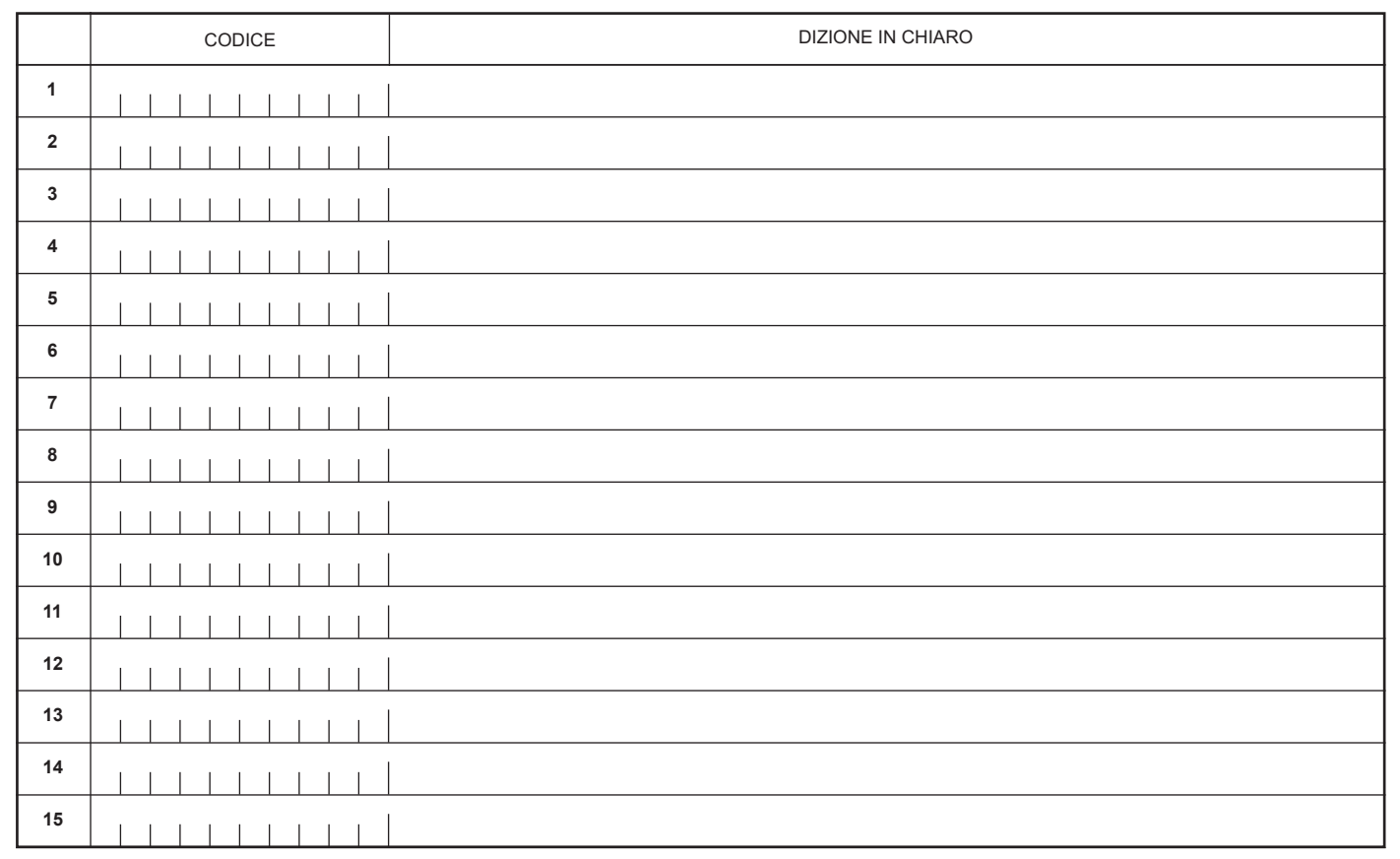

#### **AVVERTENZA**

La compilazione del presente modulo di domanda avviene secondo le disposizioni previste dal D.P.R. 28 dicembre 2000, n. 445, "TESTO UNICO DELLE DISPOSIZIONI LEGISLATIVE E REGOLAMENTARI IN MATERIA DI DOCUMENTAZIONE AMMINISTRATIVA". In particolare:

**-** Ai sensi dell'articolo 39 la sottoscrizione del modulo di domanda non è soggetta ad autenticazione.

**<sup>-</sup>** I dati riportati dall' aspirante assumono il valore di **dichiarazioni sostitutive di certificazione** rese ai sensi dell'articolo 46; vigono, al riguardo, le disposizioni di cui all'articolo 76 che prevedono conseguenze di carattere amministrativo e penale per I'aspirante che rilasci dichiarazioni non corrispondenti a verità.